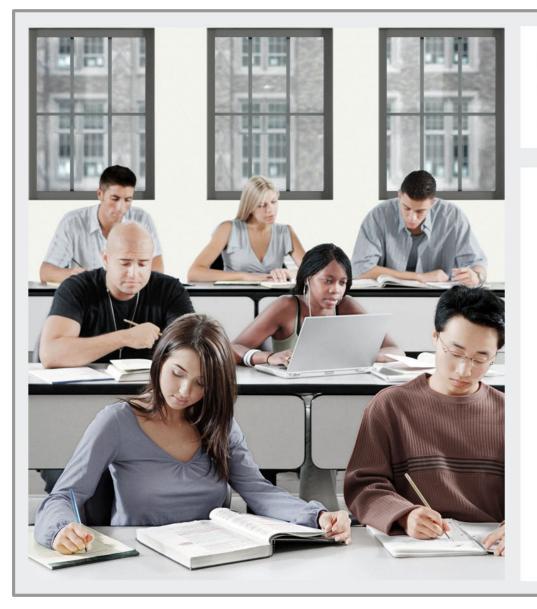

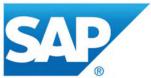

### **Generated Bookmap**

Publication ID:

## **Course Overview**

Unit 1: Generated Learning Group

## **Unit 1: Generated Learning Group**

**Lesson 1:** Generated Learning Object

Unit 1 Lesson 1

# Lesson 1: Generated Learning Object

## **Lesson Objectives**

After completing this lesson, you will be able to:

• Extend workbook display options with functions and Microsoft Excel VBA

Unit 1 Lesson 1

### **Lesson Agenda**

#### Learn About:

- Functions and VBA
- Macros
- Analysis Functions

#### Watch:

• How to Create a List and Use Microsoft Excel VBA to Transfer the Value to a Prompt

#### Do:

- Create a Dynamic Drop-down List Using Microsoft Excel VBA
- Create a Button to Transfer Selections Using Microsoft Excel VBA
- Using Microsoft Excel VBA with Check Boxes for Filtering (Optional)

## **API Methods in Analysis**

- SAPAddMessage: Define messages and add them to the standard message dialog
- SAPCallMemberSelector: Call the standard input help (member selector) from the worksheet
- SAPExecuteCommand: Use this API method as a generic command to execute commands such as hide/show ribbon components, refresh, and so on.
- SAPExecutePlanningFunction: Execute Integrated Planning functions (See the BOAN20 class)
- SAPExecutePlanningSequence: Execute Integrated Planning sequences
- SAPGetCellInfo: Define a command to get information on a crosstab cell such as dimensions and selections
- SAPGetProperty: Read properties of a data source or a workbook such as whether the data source is input ready, for example
- SAPLogon: Trigger a logon to a system for a specified data source

## **API Methods in Analysis**

- SAPMoveDimension: Define the position of a dimension in the crosstab, swap the dimension with another one or position a dimension relative to another one.
- **SAPSetFilter**: Define which members of a dimension should be filtered.
- SAPSetRefreshBehaviour: Use different API methods one after the other without the result set being refreshed and without the message dialog being shown
- SAPSetVariable: Define values for input-ready BW variables (prompts). If you want to set multiple variables, you can use the PauseVariableSubmit command with the SAPExecuteCommand method.

#### Figure 1: How to Use the SAPSetVariable API

| (General) Country2Prompt                                                 |                |            |              |                  |                    |                                                                                                    |         |  |  |
|--------------------------------------------------------------------------|----------------|------------|--------------|------------------|--------------------|----------------------------------------------------------------------------------------------------|---------|--|--|
| Sub Country2Prompt()<br>r = Application.Run("SAPSetVariable",<br>End Sub | "P_VAR_COUN    | TRY", Wo   | rksheets('   | "Settin          | gs") .Range ("E2'  | ").Value, "Key",                                                                                                    | "DS_1"; |  |  |
| 4                                                                        |                |            |              |                  |                    |                                                                                                    |         |  |  |
| 1 Combo Box                                                              | D              | E          | F            |                  |                    |                                                                                                    |         |  |  |
|                                                                          |                |            | Incoming Ord | ders EUR         |                    |                                                                                                    |         |  |  |
| 2 Country Germany                                                        | Country        |            |              | EUR              |                    |                                                                                                    |         |  |  |
|                                                                          | DE             | Germany    |              | 65,680.73        |                    |                                                                                                    |         |  |  |
| 4                                                                        | Overall Result |            | 287,56       | 5,680.73         |                    |                                                                                                    |         |  |  |
| 3 Settings Worksheet                                                     |                |            |              |                  |                    |                                                                                                    |         |  |  |
| Format Control                                                           |                | E2         | • (*         | f <sub>x</sub> : | =INDEX(B2:B4,D2,1) | )                                                                                                    |         |  |  |
| Size Protection Properties Alt Text Control                              |                | A          | В            | С                | D                  | E                                                                                                    |         |  |  |
| Input range: Settings!\$A\$2:\$B\$4                                      |                |            | ountry Key   |                  | Selected Index Se  |                                                                                                    |         |  |  |
| Cell link: Settings!\$D\$2                                               | Germ<br>3 USA  | any D<br>U |              |                  | 10                 | t de la constante de la constante de la consta |         |  |  |
| Drop down lines: 3                                                       | 4 Franc        |            |              |                  |                    |                                                                                                    |         |  |  |
|                                                                          |                |            |              |                  |                    |                                                                                                    |         |  |  |
| □ <u>3</u> -D shading                                                    |                |            |              |                  |                    |                                                                                                    |         |  |  |
|                                                                          |                |            |              |                  |                    |                                                                                                    |         |  |  |
|                                                                          |                |            |              |                  |                    |                                                                                                    |         |  |  |
|                                                                          |                |            |              |                  |                    |                                                                                                    |         |  |  |

# Figure 2: How to Use the SAPSetRefreshBehaviour API

| (General)                                                                                                    | (General) Transfer_Selection |                   |   |                   |  |  |  |  |  |
|----------------------------------------------------------------------------------------------------|------------------------------|-------------------|---|-------------------|--|--|--|--|--|
| Sub Transfer_Selection()<br>r = Application.Run("SAPSetRefreshBehaviour", "Off")<br>r = Application.Run("SAPSetVariable", "P_VAR_COUNTRY", Worksheets("Settings").Range("E2").Value, "Key", "DS_1")<br>r = Application.Run("SAPSetFilter", "DS_1", "ODIVISION", Worksheets("Settings").Range("E8").Value, "Key")<br>r = Application.Run("SAPSetFilter", "DS_1", "ODIVISION", Worksheets("Settings").Range("E8").Value, "Key")<br>r = Application.Run("SAPSetRefreshBehaviour", "On")<br>End Sub |                              |                   |   |                   |  |  |  |  |  |
| 4                                                                                                    |                              |                   |   |                   |  |  |  |  |  |
| A B C D                                                                                                    | E                            | F                 |   |                   |  |  |  |  |  |
| 1                                                                                                    | Inc                          | oming Orders EUR  |   |                   |  |  |  |  |  |
| 2 Country USA 🔽 Country                                                                                                    |                              | EUR               |   |                   |  |  |  |  |  |
| 3 US Un                                                                                                    | nited States                 | 17,486,150.98     |   |                   |  |  |  |  |  |
| 4 Division High Tech 🔽 Overall Result                                                                                                    |                              | 17,486,150.98     |   |                   |  |  |  |  |  |
| 5                                                                                                    |                              |                   |   |                   |  |  |  |  |  |
| 6 Transfer Selections                                                                                                    |                              |                   |   |                   |  |  |  |  |  |
| Event Cooked<br>2 Settings Worksheet<br>E8                                                                                                    |                              |                   |   |                   |  |  |  |  |  |
| Format Control                                                                                                    | E8                           |                   |   |                   |  |  |  |  |  |
| Size Protection Properties Alt Text Control                                                                                                    | A                            | B C               |   | E                 |  |  |  |  |  |
|                                                                                                    |                              | Text Division Key |   | Selected Division |  |  |  |  |  |
| Input range: Settings!\$A\$8:\$B\$10                                                                                                    | Pumps                        | 01                | 4 | 07                |  |  |  |  |  |
| <u>⊆ell link:</u><br>Settings!\$D\$8                                                                                                    | 9 High Tech                  | n 07<br>08        |   |                   |  |  |  |  |  |
| Drop down lines: 3                                                                                                    | 10 Service                   | 08                |   |                   |  |  |  |  |  |
| 🔲 3-D shading                                                                                                    |                              |                   |   |                   |  |  |  |  |  |
|                                                                                                    |                              |                   |   |                   |  |  |  |  |  |
|                                                                                                    |                              |                   |   |                   |  |  |  |  |  |

#### Figure 3: How to Use SAPSetFilter

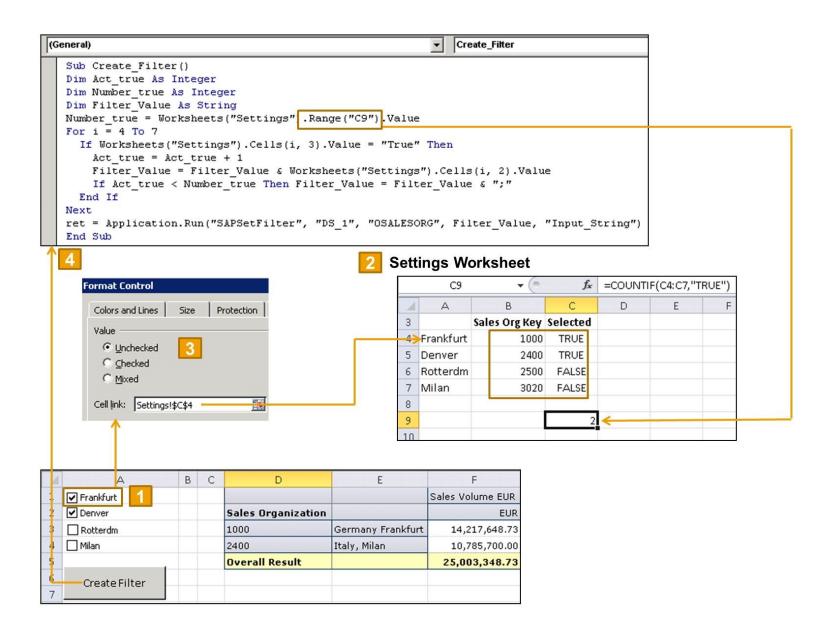

## Summary

You should now be able to:

• Extend workbook display options with functions and Microsoft Excel VBA